# **Residential Fenestration Performance Analysis Using RESFEN 3.1**

**YuJoeHuang**  *Member ASHRAE* 

**Robin D. Mitchell Dariush Arasteh, P.E.**  *Member ASHRAE* 

**Stephen E. Selkowitz**  *Member ASHRAE* 

#### **ABSTRACT**

*This paper describes the development efforts of RESFEN* 3.1, *a PC-based computer programfor calculating the heating and cool*ing energy performance and cost of residential fenestration systems. The development of RESFEN has been coordinated with *ongoing efforts by the National Fenestration Rating Council (NFRC) to develop an energy rating systemforwindows and skylights so as to maintain maximum consistency between RESFEN and NFRC's planned energy rating system. Unlike previous versions of RESFEN that used regression equations to replicate a large database of computer simulations, Version* **3.1** *produces results based on actual* hour~by~hour *simulations. This approach has beenfacilitated* **by** *the exponential increase in the speed afpersonal computers in recent years. RESFEN* **3.1** *has the capability of analyzing the energy performance of windows in new residential buildings in* **52** *NorthAmerican locations. The user describes the physical, thermal, and optical properties of the windows in each orientation, solar heat gain reductions due to obstructions, overhangs, or shades, and the location of the house. The RESFEN program then models a prototypical house for that location and calculates the energy use of the house using a well-known hourly computer simulation program. The user can vary the HVAC system, foundation type, and utility costs. Results are presentedfor the annual heating and cooling energy use, energy cost, and peak energy demand of the house and the incremental energy use or peak demand attributable to the windows in each orientation. This paper describes the capabilities of RESFEN* 3.1, *its usefulness in analyzing the energy performance of residential windows and its developmental effort and gives insight into the structure of the computer program. It also discusses the rationale and benefits of the approach taken in RESFEN in combining a simpleto-use graphicalfront-end with a detailed hour-by-hour "simulation engine" to produce an energy analysis toolfor the general public that* is *user friendly yet highly accurate.* 

## **INTRODUCTION**

Today's energy-efficient windows can dramatically **lower the heating and cooling costs associated with windows while increasing occupant comfort and minimizing window surface condensation problems. However, consumers are often confused about how to pick the most efficient window**  for their residence. They are typically given window proper**ties such as U-factors or R-values, solar heat gain coefficients or shading coefficients, and air leakage rates. The relative importance** of these **properties depends on the specific site and**  building conditions. These properties are based on steadystate conditions often quite different from the day-to-day **climatic variations encountered by a window installed on a house. Knowing the energy and associated cost implications of different windows will help consumers and builders make** 

the best decision for their particular application, whether it is **a new home, an addition, or a window replacement.** 

The RESFEN 3.1 program has been developed at Lawrence Berkeley National Laboratory as a tool to help **consumers, designers, and builders pick the most energy-efficient and cost-effective window for a given application.**  RESFEN 3.1 is scheduled to be completed in October 1998. Throughout its development, starting in late 1996, the authors have worked closely with the Annual Energy Performance (AEP) Committee of the National Fenestration Rating Council (NFRC) to ensure that RESFEN 3.1 would be as consistent as possible with the NFRC 900 Heating and Cooling Rating being developed by the AEP Committee. A preliminary Version 3.0 of RESFEN was completed in December 1997 and distributed to the AEP Committee for review and comments. In January 1998, LBNL proposed a modified set of

**Joe Huang, Dariush Arasteh, and Steve Selkowitz are staff scientists** and Robin **Mitchell is a research associate in the Building Technologies Department, Environmental Energy Technologies Division, Lawrence Berkeley National Laboratory, Berkeley, Calif.** 

**operating conditions and modeling assumptions that cOllld be**  used for both RESFEN and the NFRC 900 rating and subsequently agreed to do the DOE-2 simulations for the NFRC 900 ratings. From January to June 1998, the authors worked with an AEP Working Group to finalize the simulation methodology for NFRC 900. The DOE-2 simulation database for NFRC 900 was completed and presented to the AEP Working Group in August 1998. At the same time, the authors also incorporated the final NFRC 900 operating assumptions into RESFEN 3.1 and made major modifications to the user frontend.

## **BACKGROUND**

The decision to develop RESFEN 3.1 around hourly **DOE-2 simulations, rather than the regression equations used in Version 2.4 and earlier, was predicated on the remarkable increase in the computing power of PCs in recent years. In 1987, an annual DOE-2 simulation of a one-zone house took**  40 minutes on a typical Pc. By 1992, the same simulation **would take 6 minutes on a machine with a 33 megahertz clock**  speed. By 1993, the simulation time had been reduced to roughly 2 minutes on a machine with a 66 megahertz clock speed. By 1997, the simulation took only 12 seconds on a 200 **megahertz computer and even less on faster machines that**  became available in 1998. On a 200 megahertz PC, even the detailed calculation in RESFEN 3.1 of the incremental energy **use** of windows **requiring a six-zone building model takes less**  than 30 seconds.

**At this level of performance, the advantages for a simulation-based version of RESFEN are overwhelming because of its accuracy and flexibility, as well as ease of development.** 

The previous RESFEN 2.4 program was limited to ten cities and used relatively simple window models based only on U**values and shading coefficients. Even so, the program**  required a database of thousands of DOE-2 simulations from **which the regression equations were developed. If the same**  approach were used for RESFEN 3.1, the larger number of locations (52) and building conditions would require a database with tens of thousands of DOE-2 runs. In addition, devel**oping and testing the regression equations for the greatly increased diversity of window products would take months of effort. Using a simulation-based approach eliminates the need to generate and analyze a large database and makes adding a new location, changing a modeling assumption, or even replacing the calculation engine no more difficult than adding**  a weather file, editing the master input file, or swapping the simulation module. The last option is warranted if there is a **major upgrade to DOE-2 or if a newer, more accurate simulation program becomes available.** 

**In addition to the rapid increases in computing power in recent years, the availability of powerful software development packages has also made developing graphic user inter**faces much easier. The user interface in RESFEN 3.1 was developed using a higher level software package that operates in the common 32-bit PC operating system.

## **USER INPUT/OUTPUT SCREENS**

The user interface in RESFEN 3.1 consists of a single **screen for inputs and several tabs for outputs (see Figure 1). The menu and toolbar across the top provide standard functions such as opening, saving, and printing files, and a button with a lightning bolt to start the computer simulations. General** 

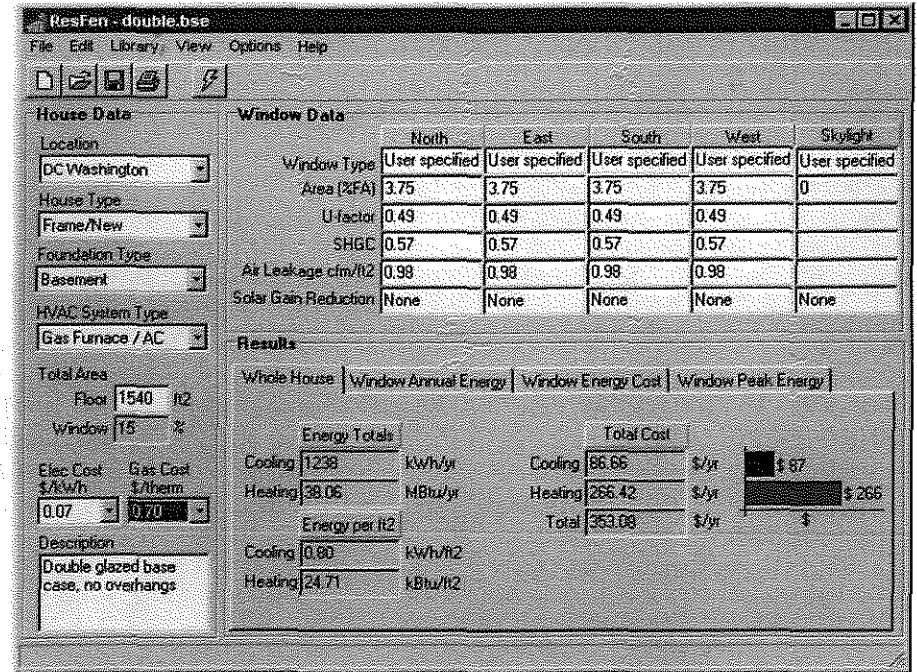

*Figure 1 RESFEN* 3.1 *User Screen with Whole House Annual energy lab displayed.* 

**infonnation on the size and location of the house, utility costs, and the house, foundation, and space-conditioning system types are entered in the House Data section on the left. The user can select from 52 locations in the U.S. and Canada,**  house floor areas from 1000 ft<sup>2</sup> to 3000 ft<sup>2</sup>, one to three foundation types (slab, basement, or crawl space) depending on **location, and either a furnace with an air-conditioner or an electric heat pump system. Since the locations and house model are not intrinsically fixed as in a database program,**  these can be expanded or modified with minor difficulty for **future applications. For example, the authors have already**  developed a prototype web-based version of RESFEN that they will eventually expand to include more than 200 North **American, and possibly some other, locations.** 

**More detailed infonnation on the size, thermal/optical properties, and shading conditions of the windows in each orientation are entered in the Window Data section in the top center of the screen (see top center of Figure 1). Users can select between two methods for simulating window perfor**mance-either the simpler V-factor and Solar Heat Gain Coefficient (SHGC) method or the more detailed WINDOW **4.1 method-and nine possible shading combinations, including typical, none, interior shades, overhang, obstructions from adjoining buildings, internal shades and overhangs, overhangs and obstructions, internal shades and obstructions, and all (see**  center of Figure 2),

One of the primary goals for developing RESFEN 3.1 is to provide more accurate calculations of the energy perfor**mance of newer glazing products. If the user selects the**  "Window 4 Lib" option under "Window Type" in the Window Data section, RESFEN 3.1 will search for the specified library file from the WINDOW 4.1 program and display its contents (see Figure 3). Once a custom window type has been selected from the library file, RESFEN 3.1 makes a DOE-2.1E simulation modeling the window with the angular optical properties and V-factors from the corresponding ASCII library file. This procedure is explained fully later in this paper.

**The Results section in the lower part** of the **screen has four**  tabs labeled "Whole House," "Window Annual Energy," **"Window Energy Cost," and "Window Peak Energy." Each tab presents the respective simulation outputs. The Whole House tab presents the total heating and cooling energy use**  and cost for the entire house (see bottom of Figure I). The **other three tabs present the incremental impact** of the **windows**  by orientation to the annual energy use, cost, or peak demand **of the house. These are shown first in tabular form as total energies or normalized per square foot of window area (see**  bottom of Figure 2). They can also be viewed as barcharts (see Figure 4).

**For record keeping and to facilitate comparison of differ**ent window options, RESFEN 3.1 has a simple database **management system that permits users to review the summary** 

| <b>RESFEN - default RSF</b><br>Edit Library Calculate<br>ale.<br>画<br>فيست<br>黑                   | View<br><b>Options</b>                                                                   | Help              |                              |                                   |                                             |                            |
|---------------------------------------------------------------------------------------------------|------------------------------------------------------------------------------------------|-------------------|------------------------------|-----------------------------------|---------------------------------------------|----------------------------|
| <b>House Data</b><br>Location:                                                                    | <b>Window Data</b><br><b>Window Type</b>                                                 | Nath<br>User spec | Last<br>User spec.           | South<br>User spec                | West<br>User spec                           | Skylight<br>鎣<br>User spec |
| ▓<br>DC Washington<br><b>House Type</b>                                                           | Window [112]<br>U-factor                                                                 | 57.75<br>1.31     | 57.75<br>1.31                | 57.75<br>1.31                     | 57.75<br>1.31                               | 0.00<br>1.31               |
| 1-Story New Frame  <br>Foundation Type<br>K<br>Basement                                           | SHGC<br>Cm/12                                                                            | 0.74<br>$1.00 -$  | $0.74 -$<br>1.00.            | 0.74<br>1.00                      | 0.74<br>1.00                                | 0.74<br>0.00               |
| <b>HVAC System Type</b><br>Gas Furnace / AC [                                                     | Solar Gam Reduction Typical                                                              |                   | Typical<br>灐                 | <b>图Typical</b>                   | <b>Lypical</b><br>None<br>Int               |                            |
| Total Area<br>Floor (R2) 1540<br>Window (ftZ) 231                                                 | <b>Results</b><br>Whole House Mindow Annual Energy   Window Energy Cost                  | North             | E ast                        | South                             | Ovh<br>Obs<br>Int+Ovh<br>Dyn+Obs<br>Int+Obs |                            |
| Elec Cost<br><b>Gas Cost</b><br>\$/kWh<br>$3/$ Them<br>is.<br>0.072<br>0.75<br><b>Description</b> | Cooling(kWh/ft2) 220<br>Heating kBtu/tt21150.79<br>Cooling(kWh) 127<br>Heating(MBtu) 871 |                   | 4.60<br>111 50<br>256<br>644 | <b>AST</b><br>59.98<br>206<br>341 | 14 I<br>12024<br>296<br>6.95                | <b>LLOC</b><br>Ú.<br>0.00  |
| Enter a description here!                                                                         |                                                                                          |                   |                              |                                   |                                             | Graphs                     |

*Figure* 2 *RESFEN* 3.1 *User Screen with Solar Gain Reduction pulldown list and Window Annual Energy tab displayed.* 

|                                            | Window Data                | Noth                   | <b>Last</b> | South                                                      | West               | Skylicht     |                   |
|--------------------------------------------|----------------------------|------------------------|-------------|------------------------------------------------------------|--------------------|--------------|-------------------|
| Location<br>DC Washirigton                 | Window Type User specified |                        |             | <b>Eified User specified User specified User specified</b> |                    |              |                   |
|                                            |                            | Mea (204) Prindows Lib |             | 3.75                                                       | 3.75               | n            |                   |
| <b>House Type</b><br>Frame/New             | U factor (0.49             |                        | 0.49        | l0.49                                                      | 0.49               |              |                   |
|                                            | <b>SHGC 0.57</b>           |                        | 0.57        | 0.57                                                       | 0.57               |              |                   |
| Foundation Type<br>醦                       | Air Leakage clm/ft2 10.98  |                        | 0.98        | 0.99                                                       | 0.98               |              |                   |
| <b>Basement</b><br><b>HVAC System Type</b> | Solar Gain Reduction None  |                        | None        | Nane                                                       | None               | <b>INone</b> |                   |
| Gas Fumace / AC                            | <b>Tymdow Library</b>      |                        |             |                                                            |                    |              | $\blacksquare$ er |
| Total Area                                 | Mane<br>83.                | Tun Widh               | Hesik       | Ulador                                                     | $\mathcal{L}$      | <b>MAGC</b>  | ŸŤ                |
| Floor 1540 BZ                              | iminneem                   | 会谢                     | 4.09        | 131                                                        | 0.56               | 174          | 0.69              |
| $\mathbf{z}$<br>Window 15                  | 1902 HFRC #2               | 200                    | 400         | 131                                                        | 0.71               | 83.0<br>0.63 | 0.51<br>0E1       |
| Gas Cost<br>Elec Cost                      | 2903 NFRC 43               | 2.00                   | 4.00<br>400 | 0.64<br>854                                                | 0.73<br><b>DET</b> | 051          | 0.47              |
| <b><i><u>takun</u></i></b><br>1/them.      | 2904 NFRC #4               | 200<br>200             | 400         | 043                                                        | 0.66               | 0.57         | 0.58              |
| 黴<br>i0.70.<br>10.07                       | 2905 NFRC45                | Į.                     |             |                                                            |                    |              |                   |
| Description                                |                            |                        |             |                                                            |                    |              |                   |
| Double glazed base                         | <b>FOLLAFRC#</b>           | 200                    | $-3.06$     | $^{12}$                                                    | 自然                 | 0.74         | 自合                |
| case, no overhangs                         |                            |                        |             |                                                            |                    |              |                   |

*Figure* 3 *RESFEN* 3.1 *User Screen with custom Window library opened.* 

| House Data                                                                           | Window Data                                                                                                    |          |                                                                                                    |        |       |            |
|--------------------------------------------------------------------------------------|----------------------------------------------------------------------------------------------------|----------|----------------------------------------------------------------------------------------------------|--------|-------|------------|
| <b>CALLED</b>                                                                        |                                                                                                    | bhastle. | <b>WEBSTER</b><br>When y figs. Use specified then specified User specified then specified then specified | Snelly | $M_1$ |            |
| <b>DC Westington</b>                                                                 | <b>Are 15 % 3.75</b>                                                                                                    |          | 375                                                                                                    | 375    | 175   | n          |
| Heres Iven                                                                           | <b>External 49</b>                                                                                                    |          | <b>DA9</b>                                                                                               | in 49  | 0.49  |            |
| <u>Standard</u>                                                                      | 11601057                                                                                                    |          | l0 57                                                                                                    | 10.57  | l057  |            |
| ernen lich<br><b>Baszmork</b>                                                        | Avises so and 2 0.99                                                                                                    |          | 住业                                                                                                    | ia 93  | io 90 |            |
|                                                                                      |                                                                                                    |          |                                                                                                    |        |       |            |
| <b>MAC Swing Loo</b><br>Gas Furreco / AC<br><b>Theoretical</b><br><b>For 1540 P2</b> | Cos der Intern Nom<br>Headta<br>schein in 1991 der dernat Daniel   Weiber Die Jahren   Vorbau bewilden<br><b>Weather</b> |          | <b>Nore</b>                                                                                              | Nore   | Nona  | <b>Mom</b> |

*Figure* **4** *RESFEN* 3.1 *User Screen with graph option of Window Annual Energy tab opened.* 

| House Data                                                  | <b>Window Data</b>             |              |                                                                         |             |             |                                                   |      |
|-------------------------------------------------------------|--------------------------------|--------------|-------------------------------------------------------------------------|-------------|-------------|---------------------------------------------------|------|
| Location                                                    |                                | <b>North</b> | East                                                                    | South       | West        | Skylight                                          |      |
| 篇<br>DC Washington                                          |                                |              | Window Lype User specified User specified User specified User specified |             |             | User specified                                    |      |
| House Type                                                  | Area (ZFA) 3.75                |              | 275                                                                     | 3.75        | 375         |                                                   |      |
| Frame/New                                                   | U-factor 0.49                  |              | 0.49                                                                    | 0.49        | 0.49        |                                                   |      |
| <b>Foundation Type</b>                                      | <b>SHGC 0.57</b>               |              | 0.57                                                                    | 0.57        | 0.57        |                                                   |      |
| Basement                                                    | Air Leakage clm/lt2 0.98       |              | in 98                                                                   | 0.98        | 10.98       |                                                   |      |
| <b>HVAC System Type</b>                                     | Solar Gain Reduction Mone      |              | None                                                                    | <b>None</b> | <b>None</b> | None                                              |      |
| Gas Furnace / AC<br>鬻                                       | <b>RESFEN Results Database</b> |              |                                                                         |             |             |                                                   |      |
| Total Area<br>Floor 1540 ft2<br>Window 115<br>$\mathcal{L}$ | ß.                             |              |                                                                         |             |             |                                                   |      |
|                                                             | Location                       |              | Fleriane                                                                |             |             | TalHigCast TolCigCast TalHigEnergy TalCigEnergy 3 |      |
| <b>Gas Cost</b><br>Elec Cost                                | DC Washington                  |              | double-2.bse                                                            | 295         | 93          | 45                                                | 1325 |
| $1 - 1$<br>\$/therm                                         | DC Washington                  |              | double-1.bse                                                            | 237         | 75          | 29                                                | 1125 |
| <b>MOUNTS</b><br>10.07                                      | DC Washington                  |              | double, bse                                                             | 266         | 87          | 38                                                | 1238 |
| Description<br>Double glazed base<br>case, no overhangs     |                                |              |                                                                         |             |             |                                                   |      |

*Figure* 5 *RESFEN* 3.1 *Results database window.* 

**results from previous calculations and to export them as text files to common spreadsheet programs for further analysis**  (see Figure 5).

# **CALCULATION METHOD**

**RESFEN 3.1 uses as its "simulation engine" a customized**  version of the DOE-2.1E program compiled for a common 32bit PC operating system. DOE-2 is a dynamic hourly building **energy simulation program developed and maintained at**  LBNL that is well known to and widely used by engineers and energy researchers in North America and abroad (LBL 1980; Winkelmann et al. 1993). A few changes have been made to the DOE-2 program so that it can be used only inside the RESFEN program. However, the fundamental algorithms have not been altered, so RESFEN 3.1 gives results identical to those calculated by standard versions of DOE-2.IE. Based on the user-selected inputs, RESFEN 3.1 generates an input file in standard DOE-2 Building Description Language (BDL) and then runs an input processor module akin to DOEBDL. This is followed by a simulation module akin to DOESIM, which is linked with the appropriate weather file. After the **DOE-2 run has been completed, a Fortran post-processor**  program extracts from the output file the annual heating and **cooling use, costs, and peak demands of the house and how much of that energy use can be attributed to the windows alone. These are then passed back to the user interface for**  display on the main RESFEN 3.1 screen. Figure 6 is a flow

**chart showing how the user inputs, template and weather files,**  DOE-2 DLL programs and accompanying library files, and **output post-processor program are linked within the program.** 

# **MODELING ASSUMPTIONS**

## **House Configuration**

The overall intention of the modeling strategy in **RESFEN 3.1 is to represent average conditions of new and existing residential construction in different parts of the country. Table 1 summarizes the operating assumptions used in the computer simulations. We spent substantial effort working**  with the AEP Working Group to define these assumptions and **in some cases utilize or develop new models for foundation**  heat flows (Winkelmann 1998) and part-load curves for residential furnaces and air-conditioners (Henderson et al. 1999). Table 2 shows the assumed shell conditions for both new and **existing houses. For new houses, these are based on the prescriptive requirements of the current** *Model Energy Code*  (CABO 1993); for existing houses, these are based on a previous LBNL study of residential house characteristics (Ritschard et aI. 1992). Table 2 also indicates the default and **altemativefoundation types in each location.** The former is **the most common foundation type in each location; the latter are other foundation types found in more than 10% of the houses according to a National Association of Home Builders' survey**  (Labs et al. 1988). RESFEN 3.1 allows users to override the

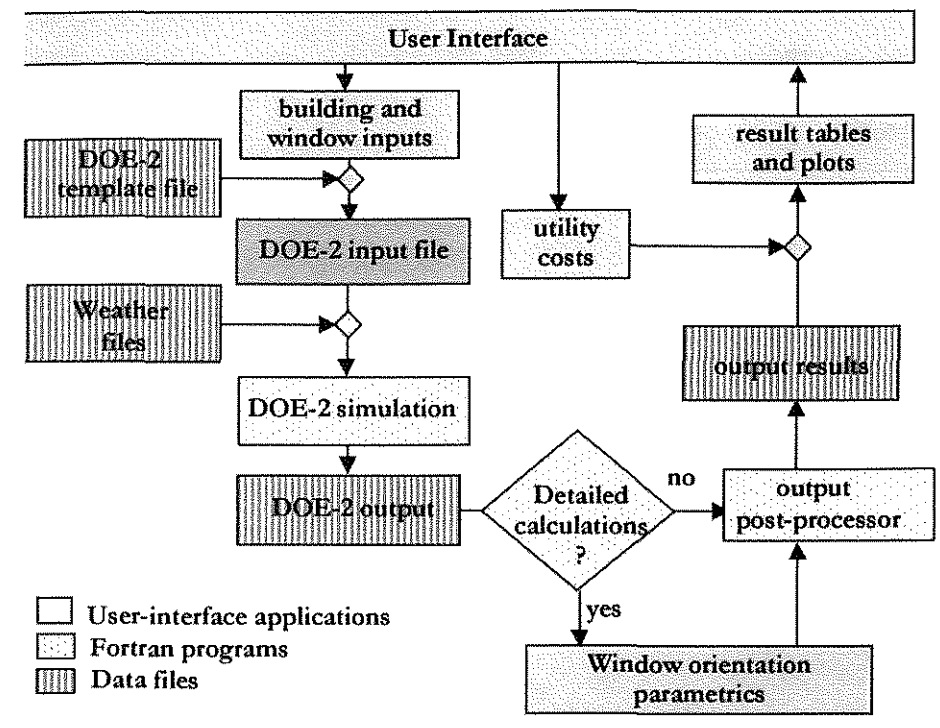

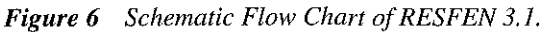

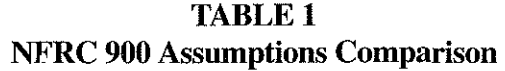

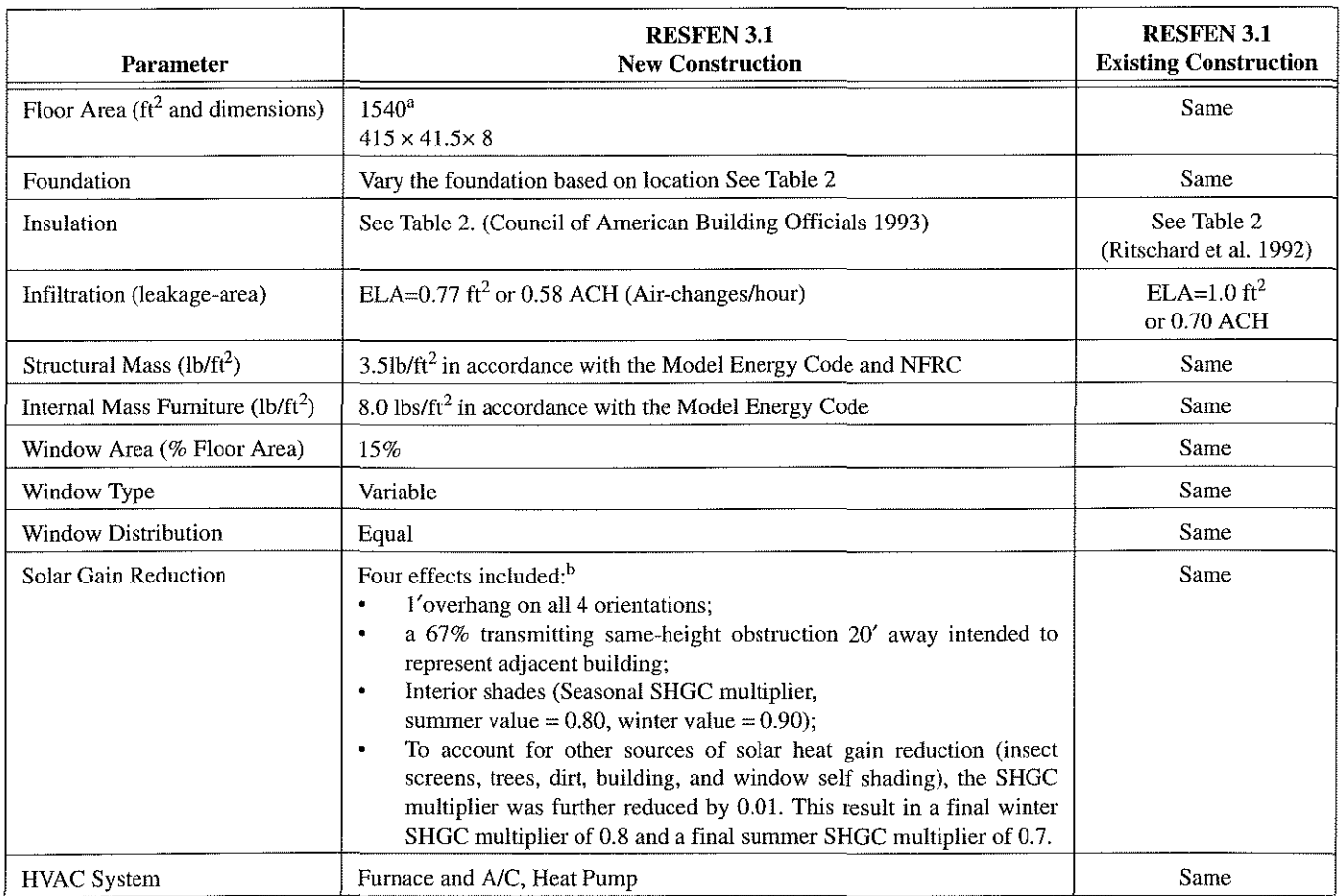

# TABLE 1 (Continued) NFRC 900 Assumptions Comparison

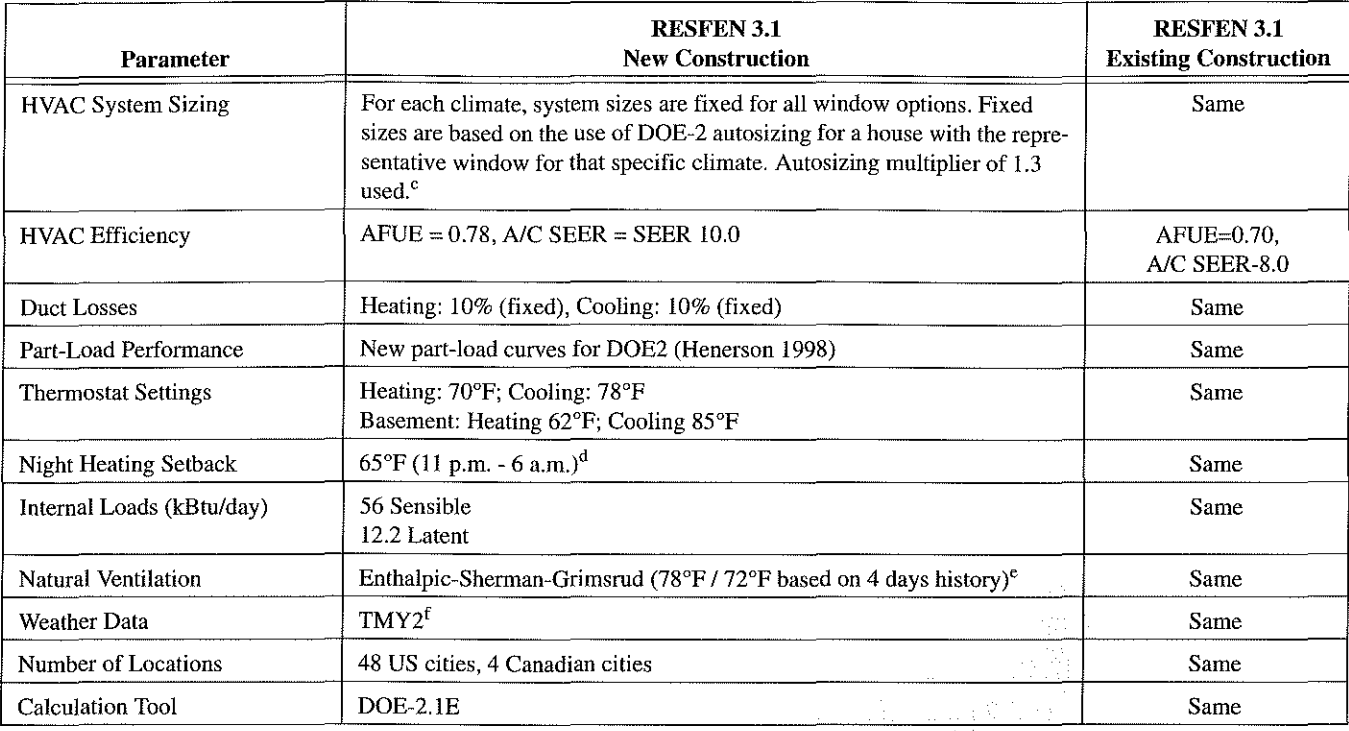

The NFRC 900 model assumes a house measuring  $28' \times 55'$  or  $1540$ ft?. Because the windows in the house are equally split between the four cardinal directions, the total perimeter length of this house is also equallY split among the four orientations, resulting in 41.5 perimeter feet on each side of the house. While such an "average" house may be physically impossible to build, it is useful as a computer abstraction for estimating house energy performance under average solar conditions.

These assumptions are intended to represent the average solar heat gain reduction for a large sample of houses. A 1 ft overhang is assumed on all four orientations in order to represent the average of a 2 ft overhang and no overhang. A 67% transmitting obstruction 20 ft away on all 4 orientations represents the average of obstructions 20 ft away<br>from 1/3 of the total windows and no obstructio 01'0.7 and is assumed to be deployed 113 of the time in the winter and *213* of the time in the summer, leading to the SHGC multiplier of 0.9 in the winter and 0.8 in the summer. To account for the solar heat gain reducing effects from other sources such as screens, trees, dirt, and self-shading of the building, the SHGC multiplier was further reduced by 0.1 throughout the year; this amounts to a 12.5% decrease in the summer and an 11.1% decrease in the winter. The final SHGC multipliers (0.8 in the winter and 0.7 in the summer) thus reflect the combined effects of shading devices and other sources.

<sup>C</sup>For each climate, DOE-2's auto-sizing feature was used with the window most likely to be installed in new construction. Table 2 shows the required prescriptive U-factors for windows for the 52 climates. For climates where the U-value requirement is greater than or equal to 1.0, NFRC Window Type 1 (aluminum frame with single glazing) was<br>used. For all climates where the U-factor requirement value requirements at or below 0.6, as well as in the four Canadian climates, NRFC Window Type 5 (vinyl frame with double glazing) was used for the sizing calculations.<br><sup>d</sup> A moderate sethack of 659R was used in the consi

d A moderate setback of 65°F was used in recognition that some but not all houses may use night setbacks. Recent studies of residential indoor conditions have shown that nighttime temperatures are significantly lower than those during the day in the heating season ("Occupancy Patterns and Energy Consumption in New California Houses," Berkeley Solar Group for the California Energy Commission, 1990).

NFRC 900-1998 uses a feature in DOE-2 that allows the ventilation temperature to switch between a higher heating (or winter) and a lower cooling (or summer) temperature based on the cooling load over the previous four days.

r There are 239 TMY2 locations with average weather data compiled from 30 years of historical weather data ("TMY2 User's Manual, National Renewable Energy Laboratory," Golden, Colo., 1995), but only 55 WYEC2locations ("WYEC2 User's Manual, American Society of Heating, Refrigerating, and Air-Conditioning Engineers," Atlanta, Ga., 1997). The two weather data sets are of comparable reliability, but to maintain internal consistency and draw upon a larger data set, the decision was made to use only TMY2 weather tapes.

|                  |                    |                | <b>Foundation Types</b>  | <b>New Construction R-Values</b> |      |                         | <b>Existing Construction R-Values</b> |                          |                  |
|------------------|--------------------|----------------|--------------------------|----------------------------------|------|-------------------------|---------------------------------------|--------------------------|------------------|
| ST               | City               | <b>Default</b> | <b>Alternate</b>         | <b>Ceiling</b>                   | Wall | <b>Floor</b>            | <b>Ceiling</b>                        | <b>Wall</b>              | Floor            |
| AK               | Anchorage          | <b>Bsmt</b>    |                          | 38                               | 19   | 30                      | 22                                    | $\overline{7}$           | $\boldsymbol{0}$ |
| AL               | Birmingham         | Slab           | Crawl, Bsmt              | 38                               | 14   | 6                       | 19                                    | $\overline{7}$           | $\boldsymbol{0}$ |
| AZ               | Phoenix            | Slab           |                          | 30                               | 11   | $\boldsymbol{0}$        | 11                                    | $\overline{7}$           | $\boldsymbol{0}$ |
| CA               | Fresno             | Slab           | Crawl, Bsmt              | 38                               | 14   | 6                       | 11                                    | $\tau$                   | $\theta$         |
| CA               | Los Angeles        | Slab           | Crawl, Bsmt              | 26                               | 11   | $\boldsymbol{0}$        | 11                                    | 7                        | $\bf{0}$         |
| CA.              | Red Bluff          | Slab           | Crawl, Bsmt              | 38                               | 14   | 6                       | 11                                    | $\overline{\mathcal{I}}$ | $\boldsymbol{0}$ |
| CA               | San Diego          | Slab           | Crawl, Bsmt              | 30                               | 11   | $\bf{0}$                | 11                                    | 7                        | $\boldsymbol{0}$ |
| CA               | San Francisco      | Slab           | Crawl, Bsmt              | 38                               | 14   | $\boldsymbol{6}$        | 11                                    | 7                        | $\bf{0}$         |
| CO               | Denver             | <b>Bsmt</b>    | Crawl                    | 38                               | 19   | 11                      | 11                                    | 7                        | $\boldsymbol{0}$ |
| DC               | Washington         | <b>B</b> smt   | $\frac{1}{2}$            | 38                               | 19   | 9                       | 11                                    | $\overline{\phantom{a}}$ | $\boldsymbol{0}$ |
| FL               | Jacksonville       | Slab           |                          | 30                               | 11   | $\boldsymbol{0}$        | 11                                    | 7                        | $\mathbf 0$      |
| FL               | Miami              | Slab           |                          | 19                               | 11   | $\boldsymbol{0}$        | 11                                    | 7                        | $\boldsymbol{0}$ |
| GA.              | Atlanta            | Slab           | Bsmt, Crawl              | 38                               | 19   | $\overline{\mathbf{2}}$ | 11                                    | 7                        | $\boldsymbol{0}$ |
| H <sub>I</sub>   | Honolulu           | Slab           |                          | 19                               | 11   | $\boldsymbol{0}$        | 11                                    | $\overline{7}$           | $\boldsymbol{0}$ |
| $\mathbb D$      | Boise              | <b>B</b> smt   | Crawl                    | 38                               | 19   | 9                       | 19                                    | $\overline{7}$           | $\boldsymbol{0}$ |
| $\mathbf L$      | Chicago            | <b>Bsmt</b>    |                          | 38                               | 19   | 14                      | 19                                    | 7                        | $\bf{0}$         |
| LA               | Lake Charles       | Slab           |                          | 26                               | 11   | $\pmb{0}$               | 19                                    | 7                        | 0                |
| MA               | <b>Boston</b>      | <b>Bsmt</b>    |                          | 38                               | 19   | 11                      | 22                                    | 7                        | $\bf{0}$         |
| <b>ME</b>        | Portland           | <b>B</b> smt   |                          | 38                               | 19   | 15                      | 22                                    | $\tau$                   | $\pmb{0}$        |
| MN               | Minneapolis        | <b>Bsmt</b>    |                          | 38                               | 19   | 15                      | 22                                    | 7                        | $\boldsymbol{0}$ |
| MO               | Kansas City        | <b>B</b> smt   |                          | 38                               | 19   | 8                       | 22                                    | $\overline{7}$           | $\pmb{0}$        |
| MT               | <b>Great Falls</b> | <b>Bsmt</b>    |                          | 38                               | 19   | 15                      | 19                                    | $\boldsymbol{7}$         | $\boldsymbol{0}$ |
| $_{\mathrm{NC}}$ | Raleigh            | Crawl          | Slab, Bsmt               | 38                               | 19   | 13                      | 11                                    | $\tau$                   | $\boldsymbol{0}$ |
| ND               | <b>Bismarck</b>    | <b>B</b> smt   |                          | 38                               | 19   | 28                      | 22                                    | $\overline{7}$           | $\boldsymbol{0}$ |
| <b>NE</b>        | Omaha              | <b>B</b> smt   |                          | 38                               | 19   | $11\,$                  | 22                                    | $\tau$                   | $\pmb{0}$        |
| NM               | Albuquerque        | Slab           |                          | 38                               | 19   | 3                       | $\mathbf{11}$                         | 7                        | $\boldsymbol{0}$ |
| <b>NV</b>        | Las Vegas          | Slab           | Crawl                    | 30                               | 14   | $\boldsymbol{0}$        | 11                                    | 7                        | 0                |
| ${\bf N}{\bf V}$ | Reno               | Slab           | Crawl                    | 38                               | 19   | $\overline{4}$          | 11                                    | $\tau$                   | $\overline{0}$   |
| NY               | Buffalo            | <b>Bsmt</b>    | $\overline{\phantom{0}}$ | 38                               | 19   | 14                      | 19                                    | $\tau$                   | $\boldsymbol{0}$ |
| NY               | New York City      | <b>Bsmt</b>    | Slab                     | 38                               | 19   | $\bf 8$                 | 11                                    | $\overline{\mathcal{L}}$ | $\overline{0}$   |
| OH               | Dayton             | <b>Bsmt</b>    | Slab, Crawl              | 38                               | 19   | $\mathbf{9}$            | 19                                    | $\overline{7}$           | $\overline{0}$   |
| OK               | Oklahoma city      | Slab           |                          | 38                               | 19   | $\bar{2}$               | 19                                    | $\overline{7}$           | $\boldsymbol{0}$ |
| ${\sf OR}$       | Medford            | Crawl          | <b>Bsmt</b>              | 38                               | 19   | 19                      | 19                                    | $\tau$                   | $\overline{0}$   |
| <b>OR</b>        | Portland           | Crawl          | <b>Bsmt</b>              | $38\,$                           | 19   | 19                      | 19                                    | $\overline{7}$           | $\mathbf{O}$     |
| PA               | Philadelphia       | <b>B</b> smt   |                          | 38                               | 19   | $\overline{9}$          | $11\,$                                | $\tau$                   | $\bf{0}$         |
| PA               | Pittsburgh         | Bsmt           |                          | 38                               | 19   | $\overline{9}$          | 19                                    | $\tau$                   | $\mathbf{0}$     |
| SC               | Charleston         | Crawl          | Slab                     | 30                               | 14   | $11\,$                  | $\mathbf{11}$                         | $\overline{7}$           | $\pmb{0}$        |

TABLE 2 Foundation Type and Envelope Insulation Default R-Values

|           |                |                | <b>Foundation Types</b> | <b>New Construction R-Values</b> |      |              | <b>Existing Construction R-Values</b> |      |                  |
|-----------|----------------|----------------|-------------------------|----------------------------------|------|--------------|---------------------------------------|------|------------------|
| <b>ST</b> | City           | <b>Default</b> | <b>Alternate</b>        | <b>Ceiling</b>                   | Wall | <b>Floor</b> | <b>Ceiling</b>                        | Wall | <b>Floor</b>     |
| TN        | Memphis        | Crawl          | Bsmt, Slab              | 38                               | 19   | 13           | 19                                    | 7    | $\Omega$         |
| TN        | Nashville      | Crawl          | Bsmt, Slab              | 38                               | 19   | 19           | 19                                    | 7    | $\bf{0}$         |
| TX        | Brownsville    | Slab           |                         | 19                               | 13   | $\theta$     | 19                                    | 7    | 0                |
| TX        | El Paso        | Slab           |                         | 38                               | 14   | 6            | 19                                    | 7    | $\bf{0}$         |
| TX        | Fort Worth     | Slab           |                         | 30                               | 14   | $\Omega$     | 19                                    | 7    | $\Omega$         |
| TX        | San Antonio    | Slab           |                         | 26                               | 11   | $\theta$     | 19                                    | 7    | $\bf{0}$         |
| UT        | Salt Lake City | <b>B</b> smt   |                         | 38                               | 19   | 9            | 11                                    | 7    | $\bf{0}$         |
| VT        | Burlington     | <b>Bsmt</b>    |                         | 38                               | 19   | 15           | 22                                    | 7    | 0                |
| WA        | Seattle        | <b>Bsmt</b>    | Crawl                   | 38                               | 19   | 9            | 19                                    | 7    | $\bf{0}$         |
| WI        | Madison        | <b>B</b> smt   |                         | 38                               | 19   | 15           | 22                                    | 7    | $\bf{0}$         |
| WY        | Cheyenne       | <b>Bsmt</b>    |                         | 38                               | 19   | 15           | $_{11}$                               | 7    | $\theta$         |
| AB        | Edmonton       | <b>B</b> smt   |                         | 38                               | 19   | 15           | 22                                    | 7    | $\bf{0}$         |
| <b>NS</b> | Halifax        | <b>Bsmt</b>    |                         | 38                               | 19   | 15           | 22                                    | 7    | $\Omega$         |
| PQ        | Montreal       | <b>B</b> smt   |                         | 38                               | 19   | 15           | 22                                    | 7    | $\theta$         |
| <b>ON</b> | Toronto        | <b>Bsmt</b>    |                         | 38                               | 19   | 15           | 22                                    | 7    | $\boldsymbol{0}$ |

TABLE 2 (Continued) Foundation Type and Envelope Insulation Default R-Values

default foundation by an alternate foundation type should they so chose.

#### Building Locations and Weather Data

At present, RESFEN 3.1 covers 52 North American locations, 48 in the United States and 4 in Canada (see Table 2). This list is based primarily on a list of 45 cities defined by the lead author in a previous LBNL project to define representative U.S. climates for simulating residential building energy use (Huang et al. 1987). An additional three U.S. cities and the Canadian locations were added at the request of the AEP Working Group. For consistency, we used the revised Typical Meteorological Year (TMY2) weather tapes from the National Renewable Energy Laboratory for al148 of the U.S. cities (NREL 1995). Since TMY2 weather files were not available for Canadian sites, we used ASHRAE's revised Weather Year for Energy Calculations (WYEC2) weather tapes for three of the Canadian locations (Edmonton, Montreal, and Toronto) and a Canadian TMY weather tape for Halifax (ASHRAE 1997).

#### Window Properties

In contrast to the limited number of options allowed for the house description, RESFEN 3.1 provides much more detail for modeling the windows in each of the four cardinal orientations (north, south, east, and west), There are three ways to model the window: (1) user-defined U-factor (Uvalue) and solar heat gain coefficient (SHGC), (2) WINDOW

4.1 defined U-factor and SHGC, or (3) WINDOW 4.1 defined custom window library file. The first option is the simplest and requires the user to input the U-factor and SHGC as shown on an NFRC label attached to the window (see Figure 7 for sample) or listed in the product literature from the window manufacturer. The second option allows use of the WINDOW 4.1 program, also developed by LBNL, to calculate the thermal and solar characteristics of a window product based on its construction (number of panes, gap size, frame type, etc.) and glass optical properties (Arasteh et al. 1994).

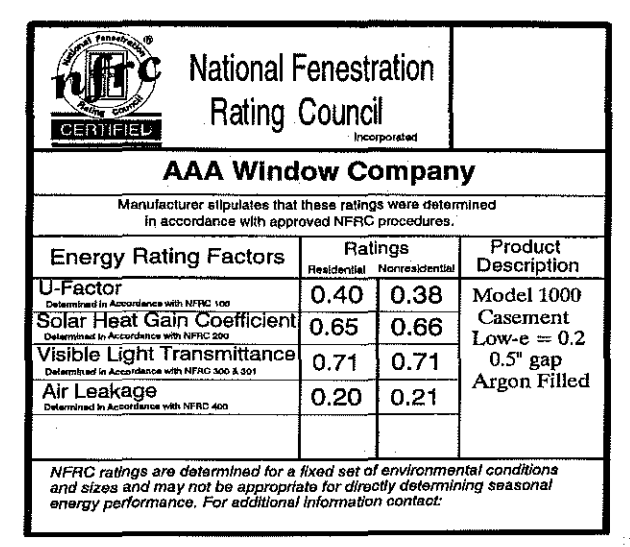

*Figure* 7 *NFRC label.* 

With either of the above two options, the DOE-2 engine in RESFEN models the window using the defined U-factor and SHGC but assumes the window has the same angular optical properties as single-pane clear glass. The third option utilizes DOE-2's ability to read a WINDOW 4.1 window file with information on the edge-of-glass effects, frame conductance, and, most importantly, the angular properties of the glazing system (Winklemann et al. 1993). For a multi-pane window system, the results using Option 3 may differ substantially from using Options I or 2.

In the RESFEN 3.1 input screen, the user has a choice of "User specified" or "Window 4 Lib" (see Figure 4). "User specified" corresponds to Option 1, where the user inputs the U-factor and SHGC in the space below. If the user selects "Window 4 Lib," RESFEN 3.1 will search for the specified WINDOW 4.1 binary file containing the U-factors and SHGCs calculated by WINDOW 4.1. If RESFEN 3.1 does not find a corresponding WINDOW 4.1 ASCII file needed by DOE-2, or if the user specifies "User specified" after the Ufactor and SHGC have been read in from the WINDOW 4.1 binary file, RESFEN 3.1 will complete the simulation using the WINDOW 4.1 U-factor and SHGC, corresponding to Option 2. If RESFEN 3.1 does find the corresponding WINDOW 4.1 ASCII file needed by DOE-2, it will simulate the window using the additional information in the ASCII file, corresponding to Option 3. Figure 8 clarifies these options in a simple flow chart.

# RESULTS

The outputs from the DOE-2 simulations are displayed in tabular form and plotted as bar charts in the Results section of the main RESFEN screen. The first tab, titled "Whole House," shows the total heating and cooling energy use of the house, which is taken directly from the DOE-2 output and needs no further explanation (see bottom of Figure 1).

The other three tabs show the change in energy use, cost, or peak demand due to the windows in each orientation.<sup>1</sup> These results are obtained from parametric DOE-2 simulations. To extract the incremental effect of the windows in each orientation, RESFEN 3.1 does four DOE-2 simulations in which the user-defined windows in one orientation are omitted without changing the exterior wall area (technically, this is achieved by replacing the window with a fictitious substance that transmits neither heat flow nor solar heat gain). The resultant energy use of the house is subtracted from the house energy use calculated previously to derive the net energy impact from the windows in that orientation. Since the energy use of the windows is derived relative to a neutral adiabatic surface, RESFEN 3.1 avoids the difficulties in previous versions where the window energy use was compared to a predetermined "windowless wall." This change is especially necessary

<sup>1.</sup> RESFEN simulates all the windows in each orientation as a single window with a multiplier. Despite this simplification, the paper will refer to the windows in each orientation as plural.

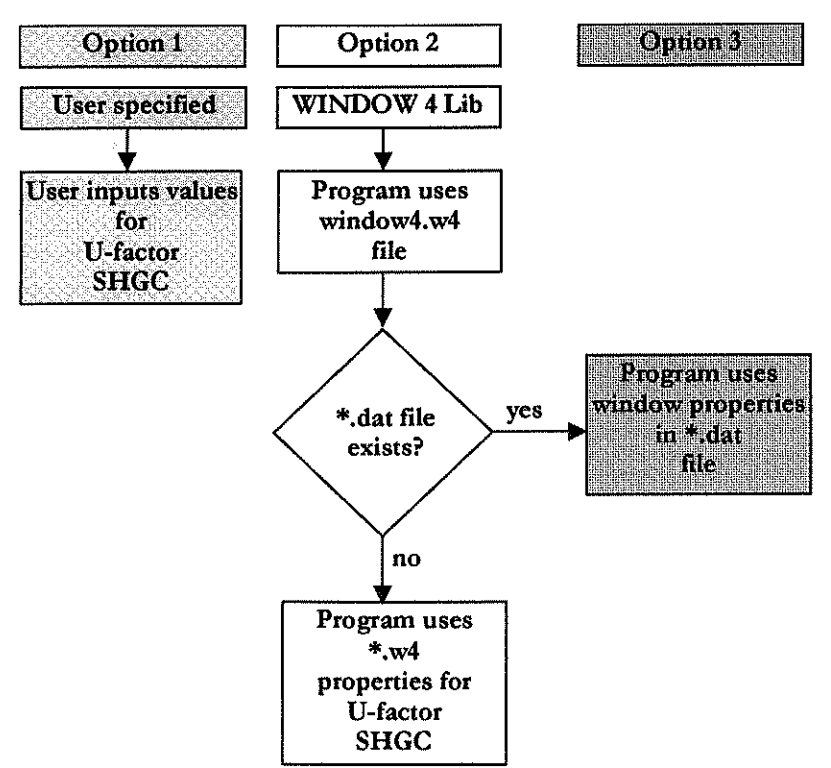

*Figure* 8 *Window Modeling Options in RESFEN 3.1.* 

in RESFEN 3.1 since the modeled wall conditions are location-specific.

The "Window Annual Energy," "Window Energy Cost," and "Window Peak Energy" can be viewed in tabular form, both normalized per square foot of window and then as totals (see Figure 2), Using the "Graphs" button, the same data are presented as bar charts to provide a quick graphical overview of the relative performance of the windows by orientation. The bars are always scaled to the highest value, making visual comparisons between heating and cooling energies, or different locations, potentially misleading. The exception is for "Window Energy Cost," where the heating and cooling costs are plotted using the same scale.

Positive numbers indicate how much the windows have increased the heating or cooling energy use of the house. Negative numbers may appear for the window heating energy. These indicate that the windows on balance provide more solar gain than conductive heat loss and thus help to lower the building's heating energy use, In the sample calculation for double-pane windows in Washington, shown in Figure 2, the cooling results are similar for the east, south, and west orientations (4,1 to 4.8 kWh/ft<sup>2</sup>) but are noticeably lower for the north orientation (2.3 kWh/ft<sup>2</sup>). The heating results vary greatly by orientation from 54.2 kBtu/ft<sup>2</sup> for the north to  $-18.9$  $k$ Btu/ft<sup>2</sup> for the south orientation.

Table 3 shows how the different options available in RESFEN 3,1 for modeling the windows will affect their caleulated energy performance. We modeled a single-pane clear window and a selective low-E double-pane window in two locations using Option 2 (WINDOW 4.1 calculated U-factor

and SHGF) and Option 3 (WINDOW 4,1 custom DOE-2.1E library), For the single-pane window, the window heating energy use calculated by either option is within 12% while the cooling energy use is basically the same for both locations. However, for the selective low-E double-pane window, the results calculated by the two options are quite different, especially for heating, Option 3 showed slightly less cooling and much less heating energy use (a factor of 10 less in Washington and a factor of 4 less in Madison) than Option 2, due to more detailed modeling of the optical and thermal properties of the complex glazing systems,

#### **CONCLUSIONS**

The authors have developed a simplified computer program in collaboration with members of the fenestration industry that allows the general public to accurately estimate in a few seconds the energy performance of windows in typical residential applications in more than 50 North American climates. This program uses a graphical input interface that is understandable and attractive to nonspecialists but relies on a sophisticated hourly simulation program to compute window energy performance. Recent improvements in the computing power of personal computers and the availability of software for developing graphical user interfaces have made such an approach practical and relatively easy to implement. Such a computer solution also retains a high level of flexibility in that the building locations, modeling assumptions, and prototypical building descriptions can all be changed without affecting the fundamental structure of the program,

|                                                  |                 | Washington, D.C. |                     |                    | Madison, Wisc. |                    |                 |             |  |  |
|--------------------------------------------------|-----------------|------------------|---------------------|--------------------|----------------|--------------------|-----------------|-------------|--|--|
|                                                  | <b>Option 2</b> |                  | Option 3            |                    | Option 2       |                    | <b>Option 3</b> |             |  |  |
|                                                  | HЕ<br>(MBtu)    | CE<br>(kWh)      | <b>HE</b><br>(MBtu) | <b>CE</b><br>(kWh) | HE<br>(MBtu)   | <b>CE</b><br>(kWh) | HE<br>(MBtu)    | CE<br>(kWh) |  |  |
| Single-Pane Clear $(U=1.30, SHGF=0.74)$          |                 |                  |                     |                    |                |                    |                 |             |  |  |
| Whole House                                      | 65.59           | 1246             | 65.57               | 1291               | 104.11         | 680                | 104.63          | 702         |  |  |
| North Windows                                    | 8.33            | 134              | 7.50                | 136                | 12.21          | 82                 | 11.11           | 88          |  |  |
| <b>East Windows</b>                              | 5.88            | 283              | 5.12                | 285                | 9.36           | 182                | 8.34            | 185         |  |  |
| South Windows                                    | 2.57            | 214              | 1.97                | 217                | 5.81           | 157                | 4.97            | 154         |  |  |
| West Windows                                     | 6.37            | 301              | 5.66                | 297                | 10.03          | 204                | 9.05            | 204         |  |  |
| Total Windows                                    | 23.15           | 932              | 20.25               | 935                | 37.41          | 625                | 33.47           | 631         |  |  |
| Low-E Double-Pane with Argon (U=0.29, SHGF=0.30) |                 |                  |                     |                    |                |                    |                 |             |  |  |
| Whole House                                      | 42.83           | 686              | 42.65               | 701                | 67.92          | 307                | 67.71           | 311         |  |  |
| North Windows                                    | 2.17            | 57               | 1.03                | 52                 | 3.21           | 32                 | 1.57            | 30          |  |  |
| East Windows                                     | 1.20            | 114              | 0.20                | 103                | 2.08           | 68                 | 0.60            | 63          |  |  |
| South Windows                                    | $-0.23$         | 86               | 1.06                | 75                 | 0.55           | 55                 | $-0.76$         | 46          |  |  |
| West Windows                                     | 1,27            | 122              | 0.26                | 109                | 2.22           | 77                 | 0.71            | 71          |  |  |
| Total Windows                                    | 4.41            | 379              | 0.43                | 339                | 8.06           | 232                | 2.12            | 210         |  |  |

TABLE 3 Comparison of Window Energy Use Calculated by RESFEN 3.1 Using Option 2 and Option 3

#### **REFERENCES**

- ASHRAE. 1997. *WYEC2 User's Manual.* Atlanta: American Society of Heating. Refrigerating and Air-Conditioning **Engineers. Inc.**
- Arasteh, D.K., E.U. Finlayson, and C. Huizenga. 1994. WINDOW 4.1: A PC program for analyzing window **thennal performance in accordance with standard NFRC**  procedures. LBL Report 35298, Lawrence Berkeley National Laboratory, Berkeley, Calif.
- CABO. 1993. *Model Energy Code.* Falls Church, Va.: Council of American Building Officials.
- Henderson, H., YJ. Huang, and D. Parker. 1999. Residential equipment part-load curves for use in DOE-2. LBNL-42145, Lawrence Berkeley National Laboratory, Berkeley, Calif.
- Huang, YJ., R. Ritschard, 1. Turie1, S. Byrne, D. Wilson, C. Hsui, J. Bull, R. Sullivan, L. Chang, and P. Albrand. 1987. Methodology and assumptions for evaluating **heating and cooling energy requirements in new single**family residential buildings. Technical support document for the PEAR microcomputer program. LBL-19128, Lawrence Berkeley Laboratory, Berkeley, Calif.
- Labs, K, J. Carmody, R. Sterling, L. Shen, YJ. Huang, and D. Parker. 1988. *Building Foundation Design Handbook. ORNLISub/86-72143/1,* Oak Ridge National Laboratory, Oak Ridge, Tenn.
- LBL and Los Alamos Scientific Laboratory. 1980. *DOE-2 Reference Manual,* Parts 1 and 2. Berkeley, Calif.: Lawrence Berkeley Laboratory.
- NREL. 1995. *TMY2 User's Manual.* Golden, Colo.: National Renewable Energy Laboratory.
- Ritschard, R.L., J.W. Hanford, and A.O. Sezgen. 1992. Single-family heating and cooling requirements: Assumptions, methods, and summary results. GRJ-9110236, Gas Research Institute, Chicago, Ill.
- Winkelmann, F.C., B.E. Birdsall, W.F. Buhl, K.L. Ellington, A.E. Erdem, J.J. Hirsch, and S. Gates. 1993. DOE-2 Supplement, Version 2.1E, pp. 2-98 through 2-117. LBL-34947, Lawrence Berkeley National Laboratory (Window Library), Berkeley, Calif.
- Winkelmann, F.C. 1998. "Underground surfaces: How to get **better underground surface heat transfer calculations in**  DOE-2.1E." In *Building Energy Simulation User News,*  Vol. 19, No.1. Lawrence Berkeley National Laboratory, Berkeley, Calif.